1060630

[https://www.phoenixcontact.com/fr/produits/1060630](https://www.phoenixcontact.com/fr-fr/produits/terminal-de-commande-bwp-2102w-1060630?utm_source=pdf&utm_medium=pdf)

**PHŒNIX** 

Veuillez tenir compte du fait que les données affichées dans ce document PDF proviennent de notre catalogue en ligne. Vous trouverez les données complètes dans la documentation utilisateur. Nos conditions générales d'utilisation des téléchargements sont applicables.

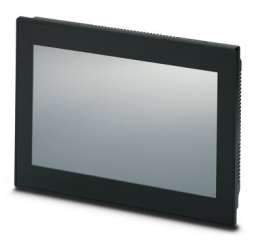

Écran Web avec 25.9 cm / 10.2" TFT-ecran (résistive analogique), 1024 x 600 pixel(s) (WSVGA), 16,7 millions de couleurs, i.MX 6DualLite, 1 GHz, 1 USB hôte 2.0, 1x Ethernet (10/100/ MBit/s), RJ45, Yocto/Linux et logiciel utilisateur: Navigateur QT. (système de bus: sans)

## Données commerciales

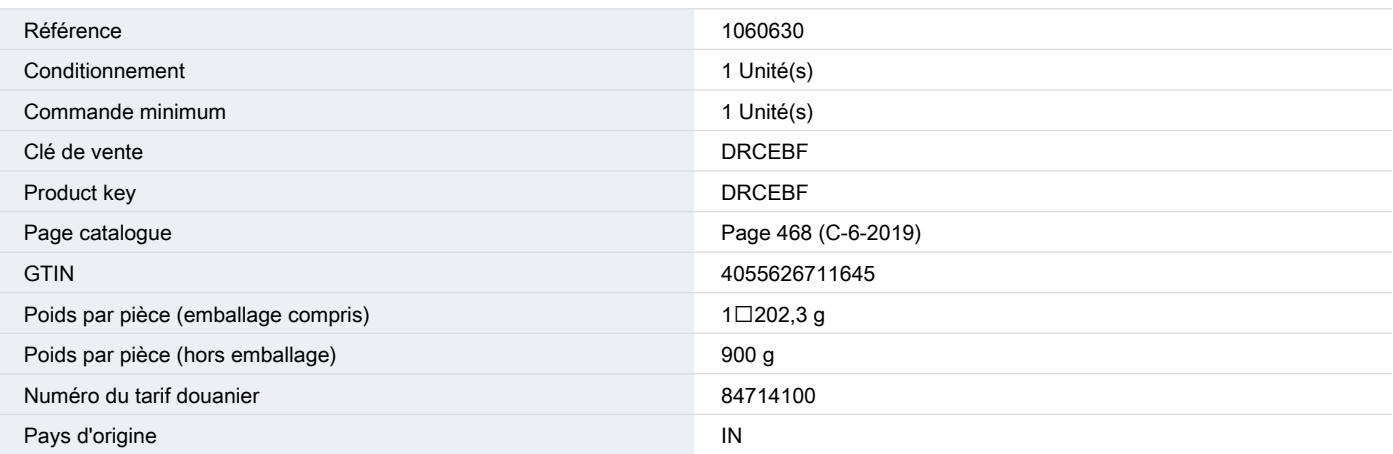

1060630

[https://www.phoenixcontact.com/fr/produits/1060630](https://www.phoenixcontact.com/fr-fr/produits/terminal-de-commande-bwp-2102w-1060630?utm_source=pdf&utm_medium=pdf)

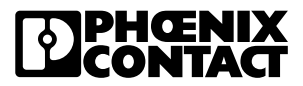

## Caractéristiques techniques

### Propriétés du produit

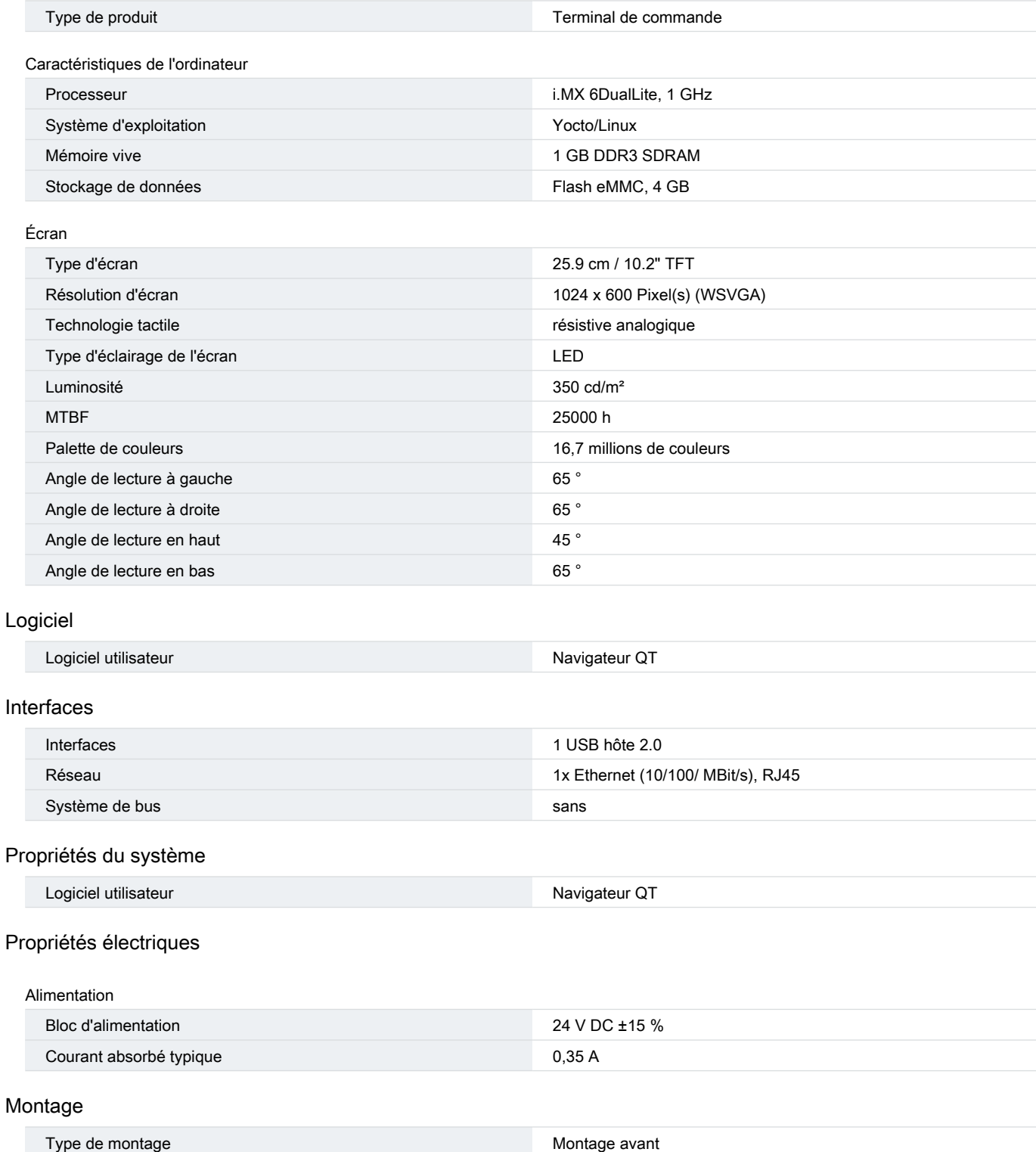

Indications sur les matériaux

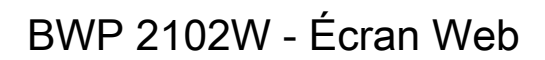

#### 1060630

[https://www.phoenixcontact.com/fr/produits/1060630](https://www.phoenixcontact.com/fr-fr/produits/terminal-de-commande-bwp-2102w-1060630?utm_source=pdf&utm_medium=pdf)

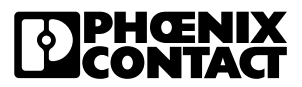

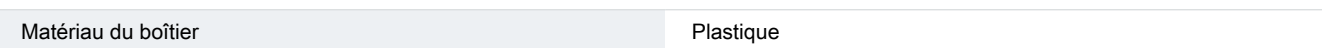

### Conditions environnementales et de durée de vie

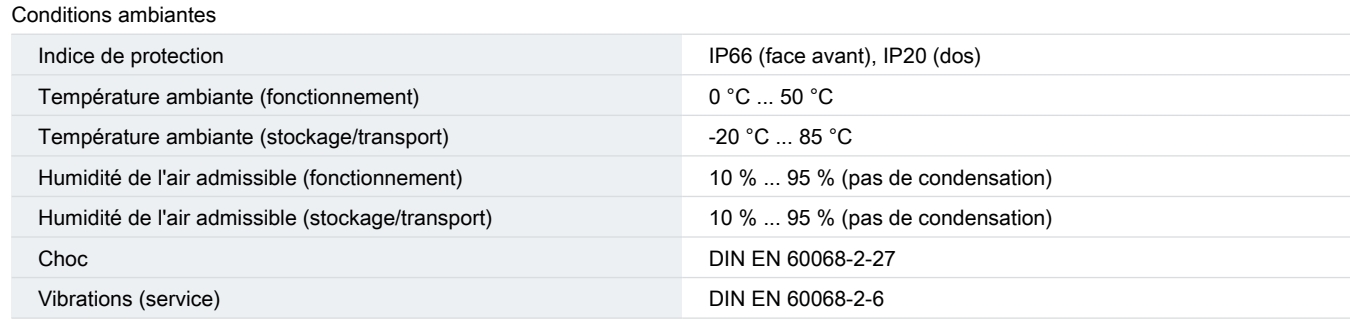

### Dimensions

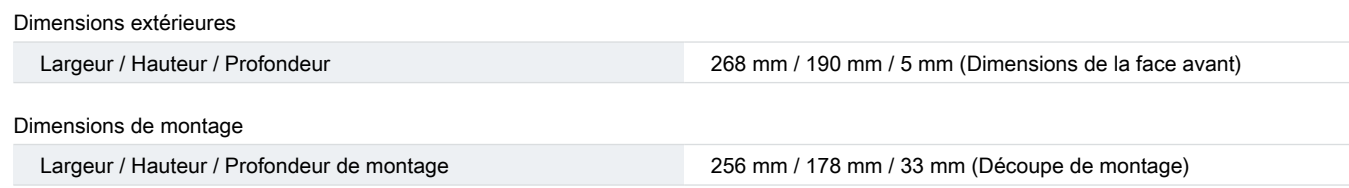

1060630

[https://www.phoenixcontact.com/fr/produits/1060630](https://www.phoenixcontact.com/fr-fr/produits/terminal-de-commande-bwp-2102w-1060630?utm_source=pdf&utm_medium=pdf)

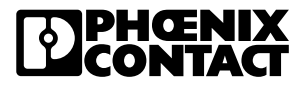

## Homologations

To download certificates, visit the product detail page: [https://www.phoenixcontact.com/fr/produits/1060630](https://www.phoenixcontact.com/fr-fr/produits/terminal-de-commande-bwp-2102w-1060630?utm_source=pdf&utm_medium=pdf#approvals-link-target)

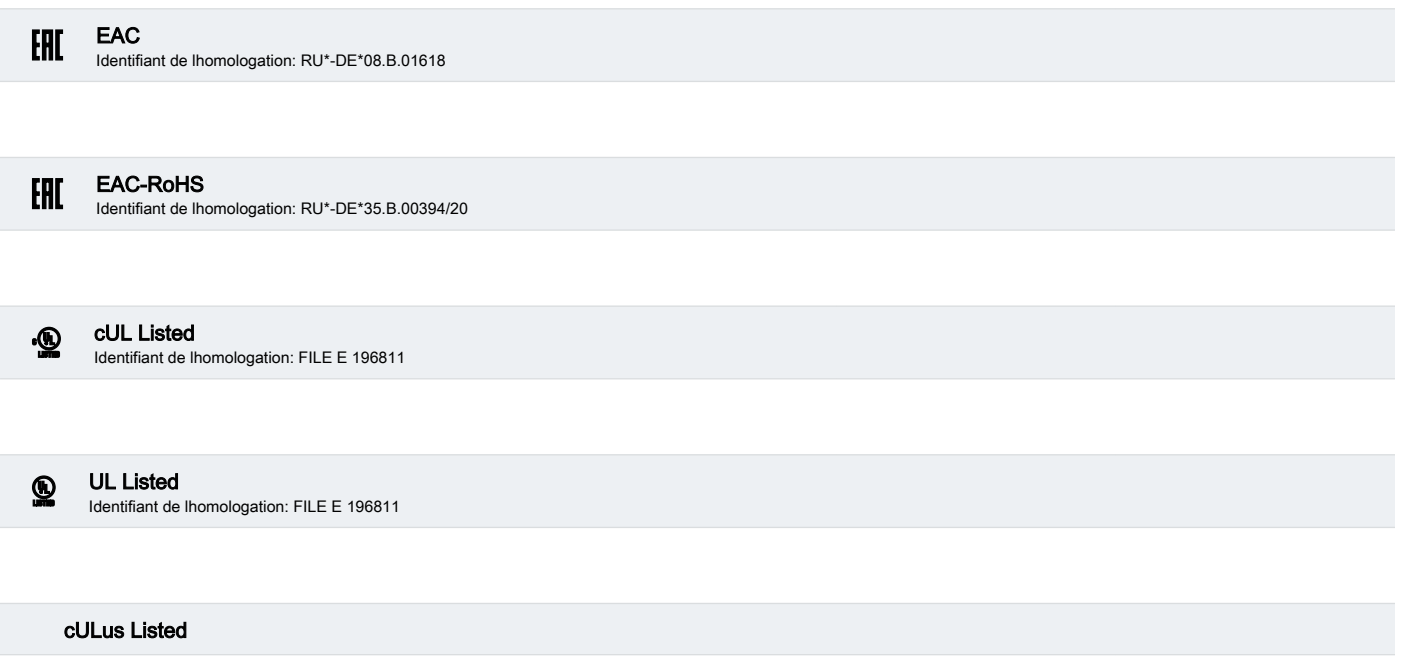

1060630

[https://www.phoenixcontact.com/fr/produits/1060630](https://www.phoenixcontact.com/fr-fr/produits/terminal-de-commande-bwp-2102w-1060630?utm_source=pdf&utm_medium=pdf)

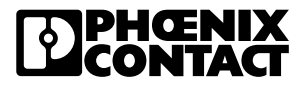

## Classifications

### ECLASS

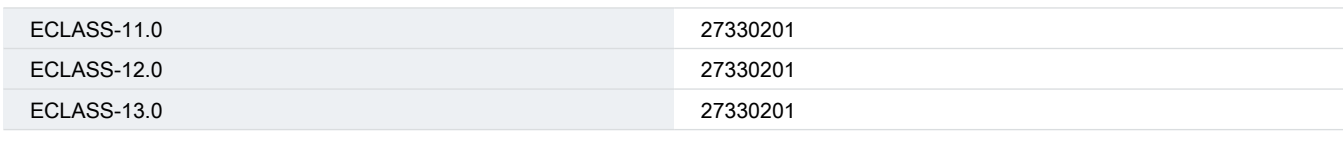

## ETIM

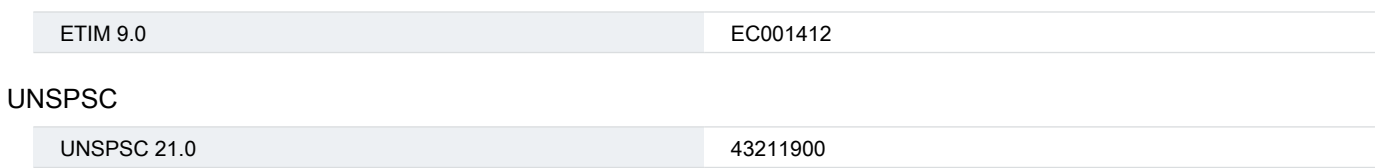

1060630

[https://www.phoenixcontact.com/fr/produits/1060630](https://www.phoenixcontact.com/fr-fr/produits/terminal-de-commande-bwp-2102w-1060630?utm_source=pdf&utm_medium=pdf)

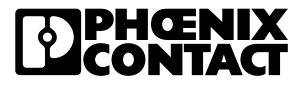

**Accessoires** 

TOUCH PEN - Stylo tactile

2701379 [https://www.phoenixcontact.com/fr/produits/2701379](https://www.phoenixcontact.com/fr-fr/produits/stylet-de-commande-touch-pen-2701379?utm_source=pdf&utm_medium=pdf)

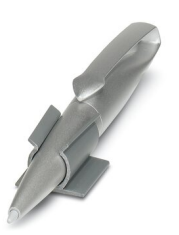

Stylet pour IHM analogiques résistives, peint argenté. Fourni avec support autocollant.

### MSTB 2,5/ 3-ST-5,08 - Connecteur mâle pour C.I.

#### 1757022

[https://www.phoenixcontact.com/fr/produits/1757022](https://www.phoenixcontact.com/fr-fr/produits/connecteur-de-plaque-conductrice-mstb-25-3-st-508-1757022?utm_source=pdf&utm_medium=pdf)

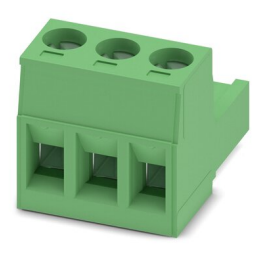

Connecteur mâle pour C.I., section nominale: 2,5 mm<sup>2</sup>, coloris: vert, intensité nominale: 12 A, tension de référence (III/2): 320 V, surface des contacts: étain, type de contact: Connecteur femelle, nombre de potentiels: 3, nombre de rangées: 1, nombre de pôles: 3, nombre de connexions: 3, gamme d'articles: MSTB 2,5/..-ST, pas: 5,08 mm, type de raccordement: Raccordement vissé avec bague, surface d'attaque des vis: L Fente longitudinale, sens d'enfichage conducteur/circuit imprimé: 0 °, clip de verrouillage: - Clip de verrouillage, système débrochable: COMBICON MSTB 2,5, verrouillage: sans, type de fixation: sans, type de conditionnement: emballé dans un carton

Phoenix Contact 2023 © - Tous droits réservés https://www.phoenixcontact.com

PHOENIX CONTACT SAS 52 Boulevard de Beaubourg Emerainville 77436 Marne La Vallée Cedex 2 France +33 (0) 1 60 17 98 98 documentation@phoenixcontact.fr